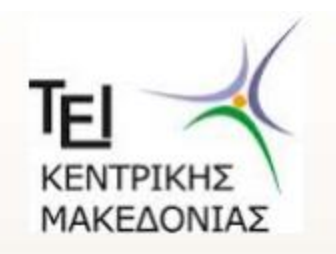

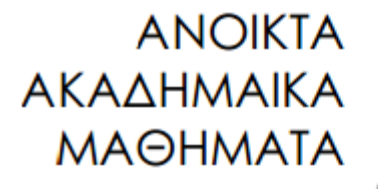

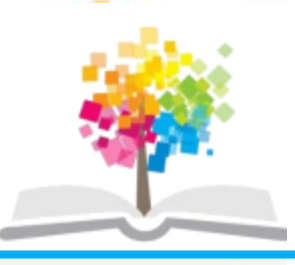

### Βάσεις Δεδομένων Ι

#### **Ενότθτα 9: SQL-φηευξθ πινάκων**

### Δρ. Τσιμπίρης Αλκιβιάδης Τμήμα Μηχανικών Πληροφορικής ΤΕ

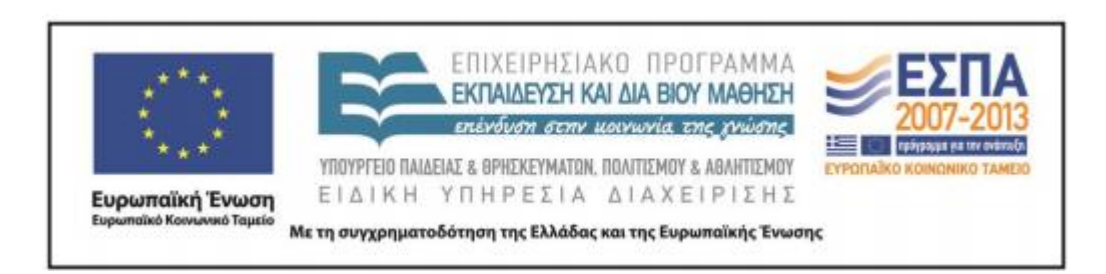

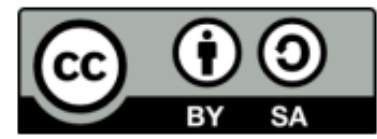

# **Άδειες Χρήσης**

- Το παρόν εκπαιδευτικό υλικό υπόκειται σε άδειες χρήσης Creative Commons.
- Για εκπαιδευτικό υλικό, όπως εικόνες, που υπόκειται σε άλλου τύπου άδειας χρήσης, η άδεια χρήσης αναφέρεται ρητώς.

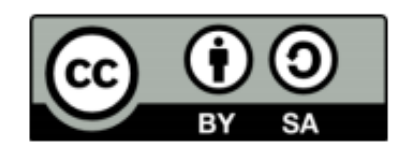

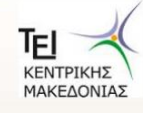

Βάσεις Δεδομένων Ι- Τμήμα Μηχανικών Πληροφορικής ΤΕ

# **Χρηματοδότηση**

- Το παρόν εκπαιδευτικό υλικό έχει αναπτυχθεί στα πλαίσια του εκπαιδευτικού έργου του διδάσκοντα.
- Το έργο «Ανοικτά Ακαδημαϊκά Μαθήματα στο ΤΕΙ Κεντρικής Μακεδονίας» έχει χρηματοδοτήσει μόνο τη αναδιαμόρφωση του εκπαιδευτικού υλικού.
- Το έργο υλοποιείται στο πλαίσιο του Επιχειρησιακού Προγράμματος «Εκπαίδευση και Δια Βίου Μάθηση» και συγχρηματοδοτείται από την Ευρωπαϊκή Ένωση (Ευρωπαϊκό Κοινωνικό Ταμείο) και από εθνικούς πόρους.

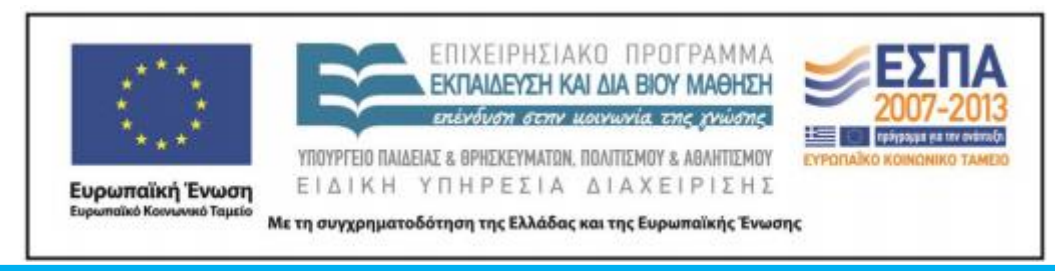

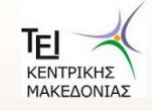

Βάσεις Δεδομένων Ι- Τμήμα Μηχανικών Πληροφορικής ΤΕ

## **Ενότητα 9**

### **SQL-φηευξθ πινάκων**

Δρ. Τσιμπίρης Αλκιβιάδης

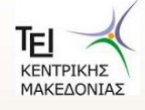

# Περιεχόμενα ενότητας

- **Γενικόσ τφποσ εντολισ SELECT**
- **Καρτεςιανό γινόμενο πινάκων**
- Εσωτερική Σύζευξη
- Ερωτήματα εσωτερικής σύζευξης
- **WERE και ΙΝΝΕR JOIN**

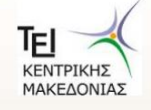

## Σκοποί ενότητας

Σκοπός της ενότητας αυτής είναι κατανόηση της έννοιας της σύζευξης πινάκων. Είναι ένας από τους λόγους που επικράτησε το σχεσιακό μοντέλο. Όταν απαιτούνται δεδομένα από πολλούς πίνακες, οι οποίοι συσχετίζονται, θα πρέπει να δίνεται προσοχή στα ξένα κλειδιά που υπάρχουν στους πίνακες και στα πρωτεύοντα κλειδιά με τα οποία συσχετίζονται.

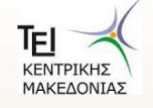

# **Γενικός τύπος**

#### **SELECT** A1 ,A2, ….., An

**FROM** R1, R2,….

**WHERE** P1 **AND** P2 **OR …. NOT ….**

**GROUP BY** A1, A2,…

**HAVING** H1 **AND** H2 **OR …. NOT ….**

**ORDER BY** A1, A2, … (ASC/DESC)

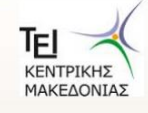

## **Άσκηση-Σπουδαστής**

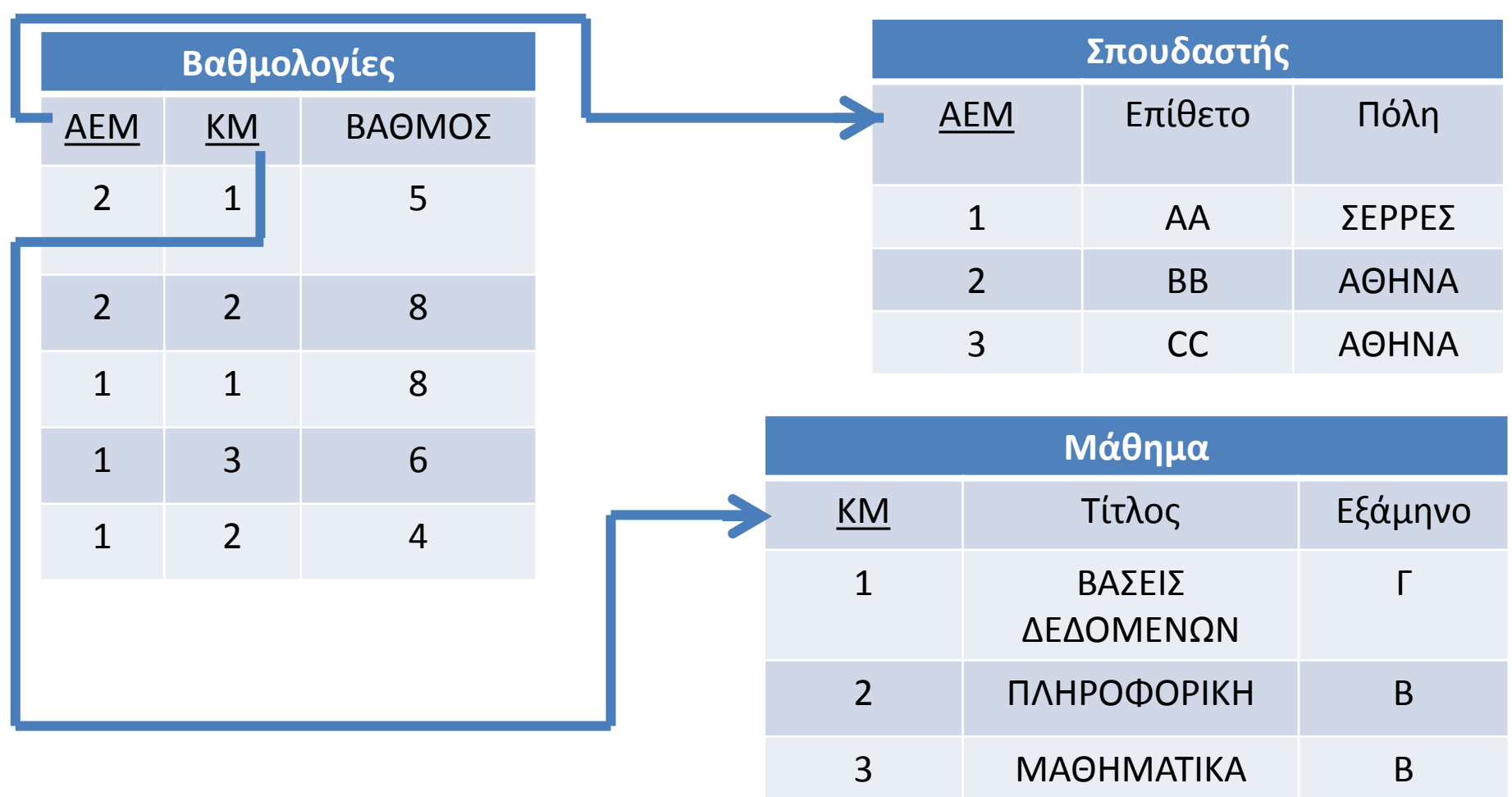

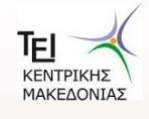

#### Καρτεσιανό γινόμενο πινάκων Βαθμολογίες x Σπουδαστής

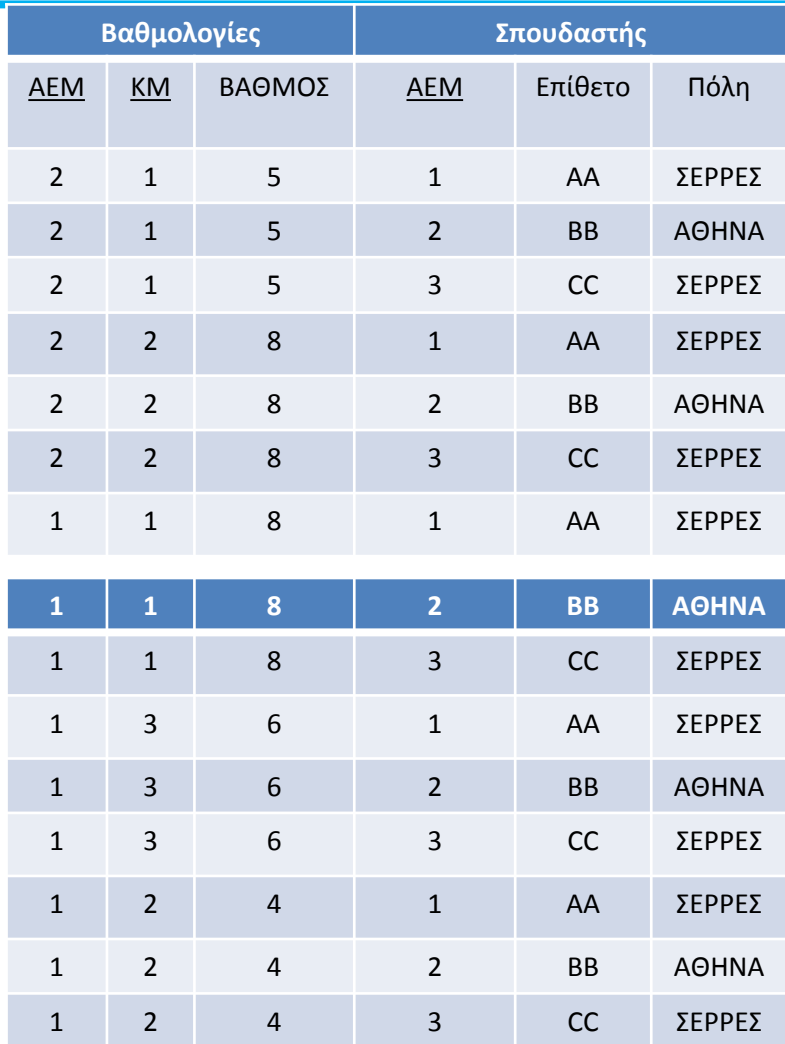

Ποιο το ανάλογο στη σχεσιακή άλγεβρα?

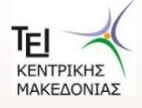

#### Να εμφανίσετε τον τίτλο του μαθήματος και τον βαθμό.

Select Τίτλος, Βαθμός From Μάθημα, Βαθμολογίες Where Μάθημα. KM= Βαθμολογίες. KM

Ποιο το ανάλογο στη σχεσιακή άλγεβρα?

#### Να εμφανιστούν τα επίθετα των φοιτητών που γράφουν κάτω από τη βάση.

Select Επίθετο From Βαθμολογίες, Σπουδαστής Where Σπουδαστής.ΑΕΜ= Βαθμολογίες.ΑΕΜ And Βαθμός < 5

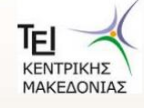

#### Να εμφανίσετε Επίθετο, Όνομα, Τίτλος, Βαθμός με τα μαθήματα που πέρασαν οι φοιτητές από Σέρρες.

Select Επίθετο, Όνομα, Τίτλος, Βαθμός From Μάθημα, Βαθμολογίες, Σπουδαστής Where Μάθημα.KM= Βαθμολογίες.KM And Σπουδαστής.AEM=Βαθμολογίες .AEM And  $Bαθμός>=5$  And  $Πόλη= 'Σέρρες'$ 

#### Να εμφανιστούν ποια μαθήματα πέρασαν οι φοιτητές.

Select Distinct Τίτλος From Βαθμολογίες, Μάθημα, Βαθμολογίες Where Μάθημα. KM= Βαθμολογίες. KM And Σπουδαστής.ΑΕΜ=Βαθμολογίες .ΑΕΜ And Βαθμός>=5

Distinct= Έχει την ιδιότητα όποια εγγραφή διπλόεμφανίζεται να μην την εμφανίζει

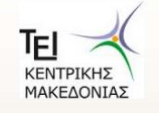

Η SQL--92 υποστηρίζει διάφορους τύπους σύζευξης που συνήθως χρησιμοποιούνται στο from, αλλά μπορούν να χρησιμοποιηθούν οπουδήποτε μπορεί να χρησιμοποιηθεί μια σχέση.

Τύποι σύζευξης : **inner join**: εσωτερική (θήτα) συνένωση **left outer join**: αριστερή εξωτερική συνένωση **right outer join full outer join**

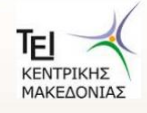

#### Να εμφανίσετε τον τίτλος του μαθήματος και τον βαθμό.

Select Τίτλος, Βαθμός From Βαθμολογίες inner join Μάθημα On Μάθημα. KM= Βαθμολογίες. KM

#### Να εμφανιστούν τα επίθετα των φοιτητών που γράφουν κάτω από τη βάση.

Select Επίθετο From Βαθμολογίες inner join Σπουδαστής On Σπουδαστής.ΑΕΜ= Βαθμολογίες.ΑΕΜ And Βαθμός>5

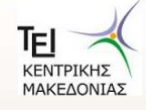

#### Να εμφανίσετε τις βαθμολογίες με τα μαθήματα που πέρασαν **οι φοιτητές από Σέρρες.**

Select Επίθετο, Όνομα, Τίτλος, Βαθμός

From Βαθμολογίες inner join (Μάθημα inner join Βαθμολογίες

on Σπουδαστής.ΑΕΜ=Βαθμολογίες .ΑΕΜ)

οn Μάθημα. KM= Βαθμολογίες. KM

Where  $B\alpha\theta\mu$ ός > = 5 And Πόλη = 'Σέρρες'

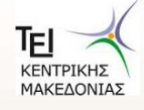

```
select Βαθμολογία.*, Σπουδαστής.*
from Βαθμολογία As B Left JOIN Σπουδαστής As Σ
on B. AEM = \Sigma. AEM
```
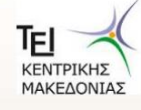

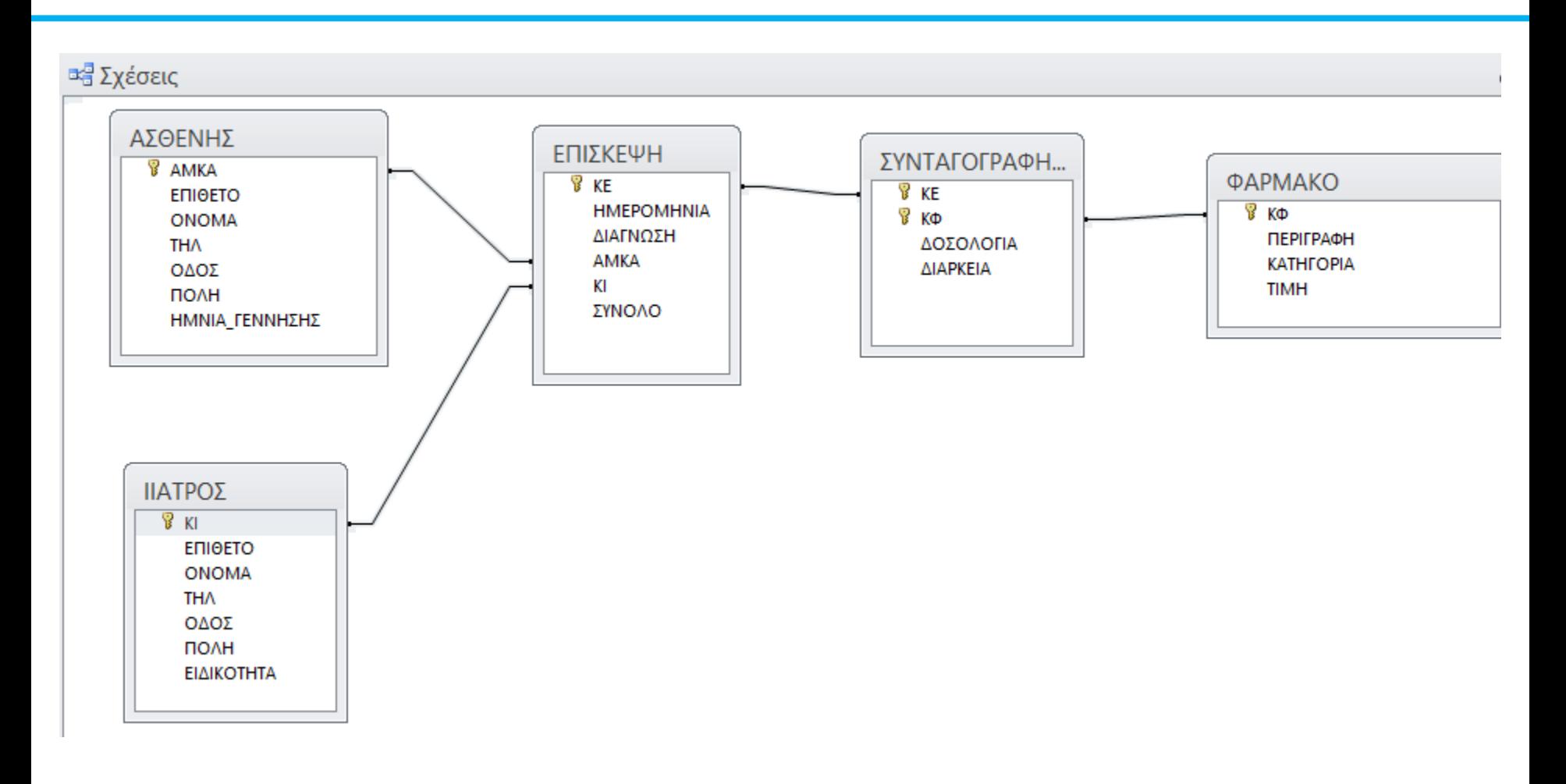

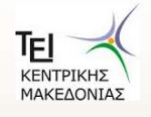

**Να εμφανίσετε το ιστορικό του κάθε ασθενούς** 

SELECT ΑΣΘΕΝΗΣ.ΑΜΚΑ, ΑΣΘΕΝΗΣ.ΕΠΙΘΕΤΟ, ΑΣΘΕΝΗΣ.ΟΝΟΜΑ, ΗΜΕΡΟΜΗΝΙΑ, ΙΙΑΤΡΟΣ.ΕΠΙΘΕΤΟ, ΙΙΑΤΡΟΣ.ΟΝΟΜΑ, ΕΙΔΙΚΟΣΗΣΑ,ΠΕΡΙΓΡΑΦΗ, TIMH, ΔΟΟΛΟΓΙΑ FROM ΦΑΡΜΑΚΟ INNER JOIN ((ΙΙΑΤΡΟΣ INNER JOIN (ΑΣΘΕΝΗΣ INNER JOIN ΕΠΙΣΚΕΨΗ ON ΑΘΕΝΗ.ΑΜΚΑ = ΕΠΙΚΕΨΗ.ΑΜΚΑ) ON ΙΙΑΤΡΟΣ.ΚΙ = ΕΠΙΣΚΕΨΗ.ΚΙ) INNER JOIN ΣΥΝΤΑΓΟΓΡΑΦΗΣΗ ΟΝ ΕΠΙΣΚΕΨΗ.ΚΕ = ΣΥΝΤΑΓΟΓΡΑΦΗΣΗ.ΚΕ) ΟΝ ΦΑΡΜΑΚΟ.ΚΦ = ΣΥΝΤΑΓΟΓΡΑΦΗΣΗ.ΚΦ;

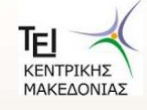

**Να εμφανίσετε το ιστορικό του κάθε ασθενούς (ME WHERE)** 

#### SELECT ΑΣΘΕΝΗΣ.ΑΜΚΑ, ΑΣΘΕΝΗΣ.ΕΠΙΘΕΤΟ, ΑΣΘΕΝΗΣ.ΟΝΟΜΑ, ΗΜΕΡΟΜΗΝΙΑ, ΙΙΑΤΡΟΣ.ΕΠΙΘΕΤΟ, ΙΙΑΤΡΟΣ.ΟΝΟΜΑ, ΕΙΔΙΚΟΣΗΣΑ,ΠΕΡΙΓΡΑΦΗ, TIMH, ΔΟΟΛΟΓΙΑ

ΕROM ΦΑΡΜΑΚΟ, ΠΑΤΡΟΣ, ΑΣΘΕΝΗΣ, ΕΠΙΣΚΕΨΗ, ΣΥΝΤΑΓΟΓΡΑΦΗΣΗ

WHERE  $\overline{A}$   $\overline{B}$   $\overline{B}$   $\overline{C}$   $\overline{A}$   $\overline{D}$   $\overline{A}$   $\overline{D}$   $\overline{A}$   $\overline{D}$   $\overline{A}$   $\overline{D}$   $\overline{A}$   $\overline{D}$   $\overline{A}$   $\overline{D}$   $\overline{A}$   $\overline{D}$   $\overline{A}$   $\overline{D}$   $\overline{A}$   $\overline{D}$   $\overline{A}$   $\overline{D}$  $IIATPO\Sigma$ .KI = ΕΠΙΣΚΕΨΗ.KI AND ΕΠΙΣΚΕΨΗ.ΚΕ = ΣΥΝΤΑΓΟΓΡΑΦΗΣΗ.ΚΕ AND ΦΑΡΜΑΚΟ.ΚΦ = ΣΥΝΤΑΓΟΓΡΑΦΗΣΗ.ΚΦ;

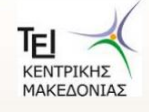

#### **Να εμφανίςετε το AMKA, ΕΠΙΘΕΣΟ, ΟΝΟΜΑ, ΗΜΕΡΟΜΗΝΙΑ Σων αςφαλιςμζνων που ζκαναν επιςκζψεισ το 2013**

SELECT ΑΣΘΕΝΗΣ.ΑΜΚΑ, ΕΠΙΘΕΤΟ, ΟΝΟΜΑ, ΗΜΕΡΟΜΗΝΙΑ FROM ΑΘΕΝΗ ,ΕΠΙΚΕΨΗ

WHERE AΣΘΕΝΗΣ.ΑΜΚΑ = ΕΠΙΣΚΕΨΗ.ΑΜΚΑ AND ΗΜΕΡΟΜΗΝΙΑ BETWEEN (#1-1-2013# AND #31-12-2013#)

ι

AND ΗΜΕΡΟΜΗΝΙΑ >=#1-1-2013# AND ΗΜΕΡΟΜΗΝΙΑ <=#31-12-2013#

ι

AND YEAR(ΗΜΕΡΟΜΗΝΙΑ)=2013

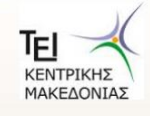

#### **Να εμφανίςετε με SQL τουσ Καρδιολόγουσ Ιατροφσ που**  εξέταζαν σε επισκέψεις τον 12 μήνα του 2013

SELECT ΙΑΣΡΟ.ΚΙ, ΕΠΙΘΕΣΟ, ΟΝΟΜΑ, ΕΙΔΙΚΟΣΗΣΑ, ΗΜΕΡΟΜΗΝΙΑ

FROM ΙΑΣΡΟ,ΕΠΙΚΕΨΗ

WHERE ΙΑΣΡΟ.ΚΙ= ΕΠΙΚΕΨΗ.ΚΙ AND ΕΙΔΙΚΟΣΗΣΑ='ΚΑΡΔΙΟΛΟΓΟ' AND ΗΜΕΡΟΜΗΝΙΑ BETWEEN (#1-12-2013# AND #31-12-2013#)

AND ΗΜΕΡΟΜΗΝΙΑ >=#1-12-2013# AND ΗΜΕΡΟΜΗΝΙΑ <=#31-12-2013#

ι

ι

AND ΜΟΝΣΗ(ΗΜΕΡΟΜΗΝΙΑ)=12 AND YEAR(ΗΜΕΡΟΜΗΝΙΑ)=2013

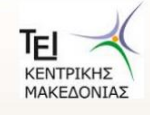

#### **Να εμφανίσετε με SQL τους Ιατρούς που ςυνταγογράφθςαν το 2013 το φάρμακο DEPON**

SELECT ΙΑΤΡΟΣ.ΚΙ, ΕΠΙΘΕΤΟ, ΟΝΟΜΑ, ΕΙΔΙΚΟΤΗΤΑ

FROM ΙΑΣΡΟ,ΕΠΙΚΕΨΗ , ΦΑΡΜΑΚΟ

WHERE IATPOΣ.KI= ΕΠΙΣΚΕΨΗ.KI

ΑΝD ΕΠΙΣΚΕΨΗ.ΚΕ=ΣΥΝΤΑΓΟΓΡΑΦΗΣΗ.ΚΕ

ΑΝD ΣΥΝΑΤΑΓΟΓΡΑΦΗΣΗ.ΚΦ=ΦΑΡΜΑΚΟ.ΚΦ

AND ΠΕΡΙΓΡΑΦΗ='DEPON'

AND ΗΜΕΡΟΜΗΝΙΑ BETWEEN (#1-1-2013# AND #31-12-2013#)

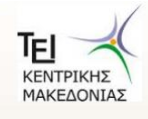